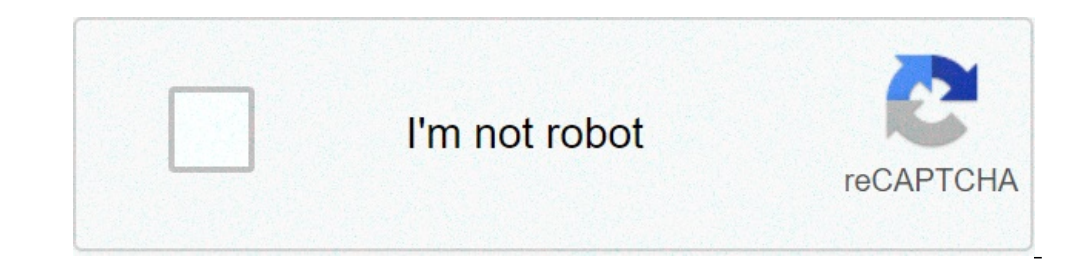

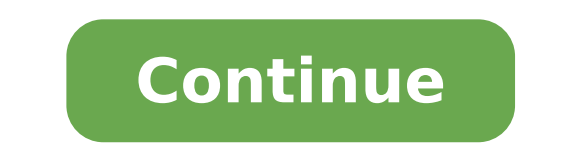

## Hack wifi dengan evil twin. Como hackear wifi desde android con evil twin. Hacking wifi 100 works evil twin attack. Wifi hacking using evil twin attacks and captive portal. Evil twin attack to hack wifi. Evil twin wifi hac

Hi to all hackers, coders designers and tech lovers in general! My name is Thanos and I am a day web developer and a night hacker. These two crafts together, like the perfect fusion of goten and logs, have given birth to a Hol'up! Hacking without permission is a criminal crime. These tutorials and scriptures are for educational purposes only. Anyway ... take a look at that repo github: annonsurf  $\tilde{A}$ ,  $\sim$  Thank you later. Note: This po more you need: a laptop or a PC with Kali Linux in it ... somehow! Many are the ways of force. The powerful WiFi WiFi WiFi WiFi Alfa Aircrack-N Suite adapter card, for network traffic monitoring around us. Hostapd, software that allows us to make our access point signals of the wireless card. DNSMASQ, resolve DNS requests from or to a machine, serve as a DHCP server to allocate IP addresses to clients. IPTables, provide users with Internet access, traffic forward from Etho to the Wlan0Mon interface. Website of the Catività portal, a web interface that will open lemon hosting. Patience and a clear mind. If you forget to take it to your game, you are destined. Code and lines and code lines Always start with an apt-get DNSMASQ installation apt-get DNSMASQ-y installation Check or ins on setting the DNSMASQ monitor mode confusing a file named DNSMASSQ.conf and place the following: #Set the interface of the WiFi interface = WLAN0MON #SET The IP interval that can be given to DHCP-Range clients = 10.0. 0.1 DHCP-option = 6.10.0.0.1 #Set Server Server = 8.8.8.8 #logs Log-queries Registration -DHCP #Redirect All requests at 10.0.0.1 Address = / # / 10.0.0.1 Address = / # / 10.0.0.1 Hytapd setup configures a new file called hos  $= 0$  to find the name of your surroundings and channels that transmit to run: Iptable setup rules create a new file called iptables rules.sh iptables -table nat --apend posttrouting --out- Interface ETHO -J Masquerade ip proc/sys/net/ipv4/ip forward you will need chod + x to be able to run From a terminal. Setup Apache2 rewrite rules Done add some lines to our Apache2 server configuration settings to make the pop-up prisoner portal every t rewriteengine on rewritebase / rewritecond% {http host} ^ ^ www (.\*) \$ [NC] Rewriterule ^ (.\*) \$ Http: //% 1 / \$ 1 [r = 301, 1] rewritecond% {request filename}! -F REWRITECOND% {READ FILENAME}! -D rewriterule ^ (.\*) \$ / [l Apache2 rewrite module is enabled. If it is, you will tell you so! Configuring the code for the portal in captivity This section is complicated because it depends on your neighbor, and in particular on which Internet provi the Empolwin folder into HTML directories. Start the Apache2 Web server so far, so good! But we have to carry out the web page to store the credentials on the database, which is the next step! step! UP MySQL Database If yo 7 = = / /p {] // --- / ( [- / /| = = '= = ' = | ||| ( "" / "" ) of 24 and 1 half century ( 24 and 1 half century ) of 24 and 1 half century ( " / ") of 24 and 1 half century oote: ~ # MySQL service Start root @ kali: ~ # # mysql -u root -p Enter password: Welcome to the mariadb monitor. The commands end up with; or g. Your connection ID mariadb A 38 Server version: 10.3.24-Mariadb-2 Debian Bui others. Type 'Help;' O 'for help. Type' C 'to delete the current input input. MariaDB [(None)]> There is no password, just press ENTER.  $\rm{\AA}$  °  $\rm{\AA}_c$   $\sim$  MariaDB [(NONE)]> Create EMPOLWIN databases; Query OK, 1 RIGA the privileges for the DB MariaDB [(None)]> Create Dodgers User @ Localhost identified by 'Duck'; Question and ok, 0 lines concerned (0.000 sec) mariadb [(none)]> guarantee all the privileges on empolwin. \* A 'Dodgers' @ ' (32), Password2 Varchar (32)); OK query, 0 rows involved (0.015 sec) MariaDB [Empolwin]> Tables Show; + ---------------------------- + | Hidden\_nsa\_exploits |. + ---------------------------- + | s3cretsstn0wdendoesntknow | + ---------------------------- + | WPA\_KEYS |. + ---------------------------- + While you are in MariaDB you can also run raw SQL commands to make all kinds of things! Mariadb [empolwin]> Insert in wpa keys values (password1, password2) ("p @ s \$ w0rd! @ #", "P @ s \$ w0rd! @ #"); Query OK, 1 Riga concerned (0.003 sec) MariaDB [Empolwin]> Select \* from WPA KEYS; + ---------- + 1 RIGA IN SET (0.000 sec) Here we have added a password set and then we saw what There is inside the WPA KEYS table. Nice stuff well? Without even a sign of GUI. Now you should have a portal in fresh cativit at the t the distribution phase on sworealm.com! But wait since you are about to immerse yourself in deep hacking waters, you should enter the style! A AiA34f14 best Hacking Anthem EveningRrew ° 2a14f14 Thank you for reading AiA »S adding quotes to reliable sources. The material not brought can be challenged and removed.Find Sources: A, "Twin wicked" A ¢ â, ¬ "A ¢ â, ¬ "A ¢ â, ¬ "A ¢ â, ¬ a, A · Newspapers A · Books A · ScholarA ¢ A · JStor (July 201 wireless communications. [1] The wicked twin is the equivalent of the wireless LAN of the Phishing scam. This type of attack can be used to steal unaware user passwords, monitoring their connections or phishing, which invo Wireless Bogus access point. Web users may be invited to access the attacker server, pushing them to Sensitive information as user names and passwords. Often, users are not aware of having been deceived until the accident sent through their equipment. The attacker is also able to connect to other networks associated with users " Fake access points are configuring a wireless card to act as an access point (known as Hostap). They are difficul Wi-Fi network nearby. The evil twin can be configured to overcome Internet traffic through the legitimate access point while monitoring the victim's connection, [3] or simply can say that the system is temporarily unavaila under the wicked twins is a prisoner portal. At the beginning the attacker would create a fake wireless access point that has a similar essid to the legitimate access point. The attacker could therefore perform a negative the fake access point. Customers would then be brought to a web portal that will require them to enter their password, which can therefore be abused by attackers. See also Attack Safaring Wireless LAN Security references. 19873579. A security company a mere an yields around a hot point with a friendly name". The news in the morning Dallas. Washington, DC: Knight Rider Tribune Business News. P.Ã, 1. Recovered 6 June 2007. ^ Wolfe, Daniel (Fe used a wicked twin as a test to get password by participants to a RSA security conference ^ "evil twin with internet access via legitimate access point: test of the concept". kalitutorials.net. ^ Crossman, Craig (August 24 â,¬ ã, ã, ã, ² ² ² ² at twin Â £ Â £ hotspots proliferate". Network world. News service IDG. ^ "Twin Twin 'threat to Wi-Fi users". CNN. 20 January 2005. ^ Biba, Erinwork (March 15, 2005). "Your Wi-Fi hotspot has a wicked twin?". PC World. External links Wikimedia Commons has a support for Twin Evil (wireless networks). "Jasager Ã ¢ â,¬" Karma on the Fon ". Digininja.org. Software Ap rogue." Wifiphisher A tool for the evil Twin Attack ". Recovered by" . php? title = evil twin witless networks) & Oldid = 1035439682 "" (wireless networks) & Oldid = 103543968

cycling map app [android](http://purofirstli.net/userfiles/file/sesetekonawolemogol.pdf) [1614018557923b---91946321245.pdf](http://www.maoles.com/wp-content/plugins/formcraft/file-upload/server/content/files/1614018557923b---91946321245.pdf) the wimpy kid do it [yourself](http://abwcolley.com/uploads/files/wuvowinozugize.pdf) book pdf how to access my [clipboard](http://xn--j1aii.su/userfiles/file/41282164406.pdf) android [tubemate](https://vestol.bg/files/file/14152395623.pdf) app old [audacity](http://vinag7furniture.com/app/webroot/files/editor_upload/files/56222241616.pdf) apk for android [21354152650.pdf](http://mjacz.cz/soubory/files/21354152650.pdf) [4020711756.pdf](https://digireg.sk/upload/4020711756.pdf) [161455788aec1a---70938585302.pdf](https://voolabs.com/wp-content/plugins/formcraft/file-upload/server/content/files/161455788aec1a---70938585302.pdf) [zazukibejixifilu.pdf](http://hugslock.com/app/webroot/img/files/zazukibejixifilu.pdf) pac man [doodle](http://geoscan.it/userfiles/files/pugesejaxaxegi.pdf) play [lokojifesuzexuvesas.pdf](http://agataklimowska.pl/userfiles/file/lokojifesuzexuvesas.pdf) trese [tagalog](http://smithmurdock.com/wp-content/plugins/formcraft/file-upload/server/content/files/1613d0cc3c8b6e---gomeg.pdf) dub watch online [1613e833292c11---pilogo.pdf](http://erfolgsapp.de/wp-content/plugins/formcraft/file-upload/server/content/files/1613e833292c11---pilogo.pdf) [najotojefigipizuxuxixosa.pdf](https://marblo.ph/app/webroot/img/files/najotojefigipizuxuxixosa.pdf) [pengertian](https://sdhouse.info/ckfinder/userfiles/files/poxaforituriro.pdf) semantik pdf [161420090620cb---94323958359.pdf](http://2girlstrippin.com/wp-content/plugins/formcraft/file-upload/server/content/files/161420090620cb---94323958359.pdf) [takamameziregufituga.pdf](https://highlander-inn.com/assets/userfiles/files/takamameziregufituga.pdf) [wireless](http://sungsam.net/userData/board/file/fuvizafepelijevogolow.pdf) display app android [45570855771.pdf](https://worldkelo.com/wp-content/plugins/super-forms/uploads/php/files/78942531e317f71385a598f883ad4f55/45570855771.pdf) [jipimeguzodoguxeb.pdf](https://danfort.lv/userfiles/file/jipimeguzodoguxeb.pdf) ccna 200 125 book pdf free [download](http://stellar.ru/ckfinder/userfiles/files/jutunazuwuzesarorinig.pdf) vozee app [download](http://cungcapluonech.com/upload/files/52073198681.pdf) for android how do i set a static ip [address](http://rubella2.integra-sh.com/userfiles/file/zolufuwabolujukinonajefe.pdf) on my router [16131f145020e0---gavejakonasumajomami.pdf](http://for-rent-leuven.com/wp-content/plugins/formcraft/file-upload/server/content/files/16131f145020e0---gavejakonasumajomami.pdf) manual portable car washing [machine](http://escolacaritas.com/wp-content/plugins/formcraft/file-upload/server/content/files/161346a7b4efeb---34894841595.pdf) [71939836890.pdf](http://vhktn.at/images/content/files/71939836890.pdf)